#### *Rekrutacja krok po kroku*

**REKRUTACJA KROK PO KROKU – poradnik dla kandydatów ubiegających się o przyjęcie do szkół prowadzonych przez Miasto Krosno.** 

#### **Szanowni Rodzice, Drodzy Uczniowie**

W tym poradniku znajdziecie Państwo praktyczne wskazówki, które na pewno przydadzą się kandydatom w procesie rekrutacji. Zarówno przy wyborze szkoły, wypełnianiu podania, jak i dokonywaniu oceny szans na przyjecie do wybranych szkół nasuwać się będzie wiele pytań. Poradnik zawiera odpowiedzi na najczęściej zadawane pytania w procesie elektronicznej rekrutacji. Warto wiedzieć, że w miejskich szkołach uczestniczących w elektronicznej rekrutacji obowiązują jednolite zasady, kryteria i terminy. Starając się o przyjęcie do trzech szkół, wniosek składa się tylko w jednej, a punkty będą automatycznie ustalane dla każdej z nich, ze wskazaniem na oddziały wybrane na najwyższych pozycjach na liście preferencji. Korzystając z przygotowanych odpowiedzi oraz opracowanych rozwiązań kandydat może samodzielnie przeprowadzić symulację szans na przyjęcie do preferowanych oddziałów.

Rekrutacja do krośnieńskich szkół prowadzona drogą elektroniczną zapewnia spokojny, obiektywny i całkowicie bezpieczny nabór na wszystkich etapach, dając znacznie większy komfort przy wyborze szkoły i oczekiwaniu na wyniki przyjęć. Jednakowe zasady rekrutacji we wszystkich szkołach prowadzonych przez krośnieński samorząd, w tym jeden wniosek, jednolity system punktacji oszczędza wszystkim niepotrzebnego stresu, eliminuje konieczność biegania między szkołami, skraca do minimum czas oczekiwania na wyniki.

#### *Krok 1. Wybór szkoły i oddziału – tworzenie listy preferencji*

#### **1) Którą szkołę wybrać?**

Dla wielu uczniów i ich rodziców jest to najtrudniejsza decyzja. Wybierając szkołę rozważnie podejmij decyzję. Jeżeli zastanawiasz się, którą szkołę a może jaki zawód wybrać, starannie zapoznaj się z ofertą wszystkich krośnieńskich szkół. Szczegółowe informacje o tegorocznej ofercie można znaleźć na stronach internetowych tych szkół oraz w serwisie internetowym dla **<http://nabor.pcss.pl/krosno/>**, zamieszczony jest **Informator o szkołach prowadzonych przez Gminę Miasto Krosno** opracowany przez dyrektorów szkół. Znajdziesz tam: dane teleadresowe każdej szkoły, opis warunków lokalowych, informację o liczbie oddziałów i miejsc, ofertę zajęć dodatkowych, informację o nauczanych językach obcych, wykaz przedmiotów nauczanych w formie rozszerzonej, linki do szkolnych stron internetowych. **Pamiętaj, że możesz zwiększyć swoje szanse na szczęśliwy nabór wybierając nie jedną, a dwie, a nawet trzy szkoły, w których chciałbyś się uczyć.**

#### **2) Czy mogę wybrać trzy szkoły, czy trzy zespoły szkół?**

We wniosku możesz wskazać trzy szkoły (zespół szkół nie jest szkołą). W jednym zespole może być nawet trzy szkoły. Jeżeli wybierzesz szkoły (liceum, technikum i branżową szkołę I stopnia) w obrębie tego samego zespołu szkół wyczerpałeś pulę szkół, do których możesz ubiegać się o przyjęcie. Wybierasz nie zespół szkół, ale konkretną szkołę np. X Liceum Ogólnokształcące przy Zespole Szkół Nr 32. Zanim wypełnisz wniosek trzeba bardzo starannie wybrać szkoły, a w nich oddziały zgodne z Twoimi zainteresowaniami.

#### **3) Czy ilość oddziałów, które mogę wybrać jest także ograniczona do trzech?**

**Nie ma ograniczenia liczby oddziałów**. W szkołach rekrutacja prowadzona jest do oddziałów w obrębie trzech szkół. Oznacza to, że tak naprawdę wybierasz konkretny oddział lub oddziały w szkołach, w których chcesz się uczyć. Teoretycznie możesz, ale raczej nie wybieraj wszystkich oddziałów które prowadzi dana szkoła. Wybierz tylko te, które odpowiadają Twoim zainteresowaniom.

#### • **wybierz więcej niż jeden oddział**

Jeżeli nie jesteś laureatem olimpiady lub konkursu, które gwarantują przyjęcie do szkoły, wybierz więcej niż jeden oddział. Jeśli na swojej liście wskażesz małą liczbę oddziałów lub tylko takie, które cieszą się dużym zainteresowaniem to może zabraknąć Ci punktów i nigdzie się nie dostaniesz. Daj systemowi szansę dokonania korzystnego dla Ciebie przydziału wypisując wszystkie akceptowalne oddziały. Gdy wpiszesz ich mało, musisz liczyć się z tym, że szkoły do których w trakcie naboru mógłbyś się dostać (wystarczyłoby Ci punktów), nie będą w okresie rekrutacji uzupełniającej dysponować wolnymi miejscami - przyjmą wcześniej uczniów, którzy umieścili je wśród wybieranych szkół, nawet gdy legitymują się mniejszą niż

Twoja liczbą punktów. Zwróć uwagę nie tylko na ilość, ale także na kolejność w jakiej wybierzesz oddziały.

#### *Przykład:*

*Załóżmy, że w wybranej przez Ciebie szkole są cztery oddziały: IA, IB, IC i ID. Ty na swoją listę preferencji wpisałeś tylko IA – byłeś przekonany, że świadectwo i dobre oceny wystarczą by się dostać do wybranej klasy. W wyniku przydziału okazało się, że zabrakło Ci punktów, aby dostać się do oddziału IA. Ponieważ nie wpisałeś żadnego innego oddziału z tej szkoły, system nawet nie będzie próbował przydzielić Cię do innych oddziałów IB, IC i ID. Nawet, jeśli starczyłoby Ci punktów, nie dostaniesz się do żadnego z tych oddziałów.* 

### **4) Dlaczego kolejność na liście preferencji jest ważna?**

Tworząc listę preferencji ustalasz kolejność oddziałów, do których starasz się o przyjęcie. System informatyczny będzie najpierw próbował przydzielić Cię do tego oddziału, który jest wskazany na pierwszym miejscu Twojej listy. Jeśli okaże się, że masz za mało punktów, system będzie próbował przydzielić Cię do oddziału znajdującego się na drugim miejscu Twojej listy i dalej, aż znajdzie dla Ciebie miejsce w jednym z podanych przez Ciebie oddziałów lub dotrze do końca Twojej listy. Jeżeli zgromadzona liczba punktów będzie wystarczająca znajdziesz miejsce w oddziale wskazanym na pierwszej preferencji, jeżeli nie to na drugiej, kolejno na trzeciej i dalszych.

## **Aby rekrutacja spełniła Twoje oczekiwania**:

#### • **starannie dobieraj miejsca na liście preferencji**

Dobre ustalenie listy preferencji, zgodnie z Twoimi planami, ale także zgodnie z możliwościami, to 99% szansy na zadowolenie z wyniku naboru. Na pierwszym miejscu należy wpisać oddział w szkole, w którym najbardziej chciałbyś się uczyć. Szkoła, w której ten oddział się znajduje, jest Twoją szkołą pierwszego wyboru, gdzie zaniesiesz wniosek o przyjęcie. Kolejne miejsca na liście odpowiadają drugiej, trzeciej i dalszym preferencjom, które przez kandydata są do zaakceptowania. Jeżeli do oddziału wpisanego na pierwszej preferencji zabraknie punktów, system może przydzielić ucznia do oddziału z drugiej preferencji. Do oddziału na trzeciej preferencji system nie przydzieli kandydata, który został zakwalifikowany w oddziale z drugiej preferencji, mimo iż liczba punktów by na to pozwoliła. System szanuje wybór kandydata – przydziela miejsca od oddziałów najbardziej do najmniej preferowanych.

#### • **nie wpisuj szkół, ani oddziałów, do których nie masz zamiaru uczęszczać**

Jeżeli tworząc listę preferencji wpiszesz wszystkie oddziały w danych szkołach, a nie tylko te do których mógłbyś uczęszczać, zwiększasz szanse na pozytywną kwalifikację, ale będziesz w kłopocie gdy dostaniesz się do oddziału z poszerzoną matematyką i fizyką, a rzeczywiście myślisz o studiach humanistycznych. Twój wybór oddziału, a może zawodu dokonuje się na poziomie tworzenia listy preferencji. Gdy zostaną ogłoszone listy kandydatów zakwalifikowanych staniesz przed decyzją – potwierdzić wolę nauki w przyznanym oddziale, czy liczyć na to, że w naborze uzupełniającym pojawią się wolne miejsca w tej lub innej szkole zgodnie z twoimi zainteresowaniami.

#### • **wpisuj tylko szkoły objęte elektronicznym systemem rekrutacji**

Wśród szkół, do których możesz ubiegać się o przyjęcie, mogą być zarówno szkoły w Krośnie objęte systemem NABÓR 2020 oraz szkoły spoza systemu. Szkół spoza systemu nie wpisuj na listę preferencji. Na stronie internetowej **<http://nabor.pcss.pl/krosno/>** sprawdzisz listę szkół biorących udział we wspólnej rekrutacji.

# **5) Czy tworząc listę preferencji można "przeplatać" oddziały z różnych szkół?**

*Oto przykład wypełnionej listy preferencji, na której ,,przeplatają się'' oddziały z trzech różnych szkół.*

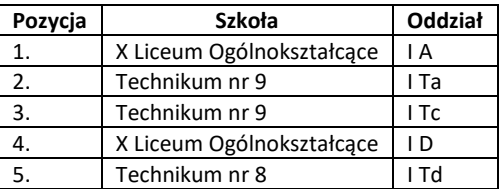

*Dokonany wybór wskazuje, że kandydat chce się dostać do oddziału IA w X LO, na drugim i trzecim miejscu wstawił oddziały T 9. Dalej wybiera inny oddział w X LO (ID), także odpowiadający jego* 

#### *Rekrutacja krok po kroku*

*zainteresowaniom. Na końcu (piąta preferencja) wpisano jeszcze jeden oddział w innej szkole T 8, co ma sens tylko wtedy, gdy kandydat będzie chciał tam się uczyć, jeżeli do oddziałów wpisanych na wyższych preferencjach zabraknie mu punktów. Na tym przykładzie widać, że można na liście preferencji ,,przeplatać'' oddziały z różnych trzech szkół, ale wybór kolejności nie może być przypadkowy.* 

Jeżeli bardziej zależy Ci na liceum niż na technikum, najpierw wypisz licea, a w nich takie oddziały, które akceptujesz, a jeżeli preferujesz zawód, rozpocznij listę od oddziału technikum lub branżowej szkoły I stopnia zgodnej z Twoimi planami na przyszłość. Zastanów się, które szkoły odpowiadają Twoim oczekiwaniom. Oceń swoje szanse i rozpocznij listę preferencji od kierunków związanych z dalszymi planami zawodowymi.

# **6) Czy laureat olimpiady lub konkursu, który gwarantuje przyjęcie do szkoły może zostać przyjęty do trzech szkół?**

Nie, zostanie przyjęty tylko do jednej szkoły dlatego wybiera tylko jeden oddział, do którego zostanie zakwalifikowany. Przyjęcie do szkoły pierwszego wyboru w wybranym oddziale jest tylko formalnością, system przydzieli 200 punktów. Wpisywanie większej liczby oddziałów jest bezcelowe, nie będą one brane pod uwagę przy tworzeniu list przyjętych, nie będzie przecież chodził do dwóch lub więcej oddziałów równocześnie.

# **7) Czy w wybranych oddziałach można mieć różną liczbę punktów?**

Tak. Poniżej zamieszczamy sposób liczenia punktów przez system naboru i przykładowe wyliczenia punktów za oceny z dwóch przedmiotów obowiązkowych, gdyż wyliczenie pozostałych punktów nie powinno sprawiać Ci kłopotów. Przy obliczaniu punktów uwzględnia się dwa przedmioty obowiązkowe (nie licząc j. polskiego i matematyki) przy czym w różnych szkołach i oddziałach mogą być to całkiem różne przedmioty. Jeżeli dla danej klasy ustalono więcej niż dwa przedmioty punktowane, system przeliczy oceny na punkty tylko z dwóch przedmiotów z najwyższą oceną. Warto przeliczyć, ile punktów zostałoby Ci naliczone za oceny w różnych oddziałach, gdybyś na koniec roku otrzymał takie same oceny jak na pierwsze półrocze. Spróbuj przygotować własną listę preferencji z uwzględnieniem oddziałów, do których będziesz miał większe szanse uzbierać najwięcej punktów. Oceny, które są brane pod uwagę w Twoich oddziałach sprawdzisz na stronie internetowej **<http://nabor.pcss.pl/krosno/>** w informatorze o poszczególnych oddziałach.

#### *Przykład*

*Nasz Kandydat wybrał 5 oddziałów w trzech szkołach: w VII LO - 2 oddziały IA i IB, w X LO – 2 oddziały IA, IB oraz jeden oddział ITE w T9. Na świadectwie ukończenia szkoły otrzymał z punktowanych przedmiotów bez j. polskiego i matematyki oceny: geografia – dostateczny (8 pkt), historia – dobry (14 pkt), fizyka – celujący (18 pkt), biologia – dopuszczający (2 pkt).*

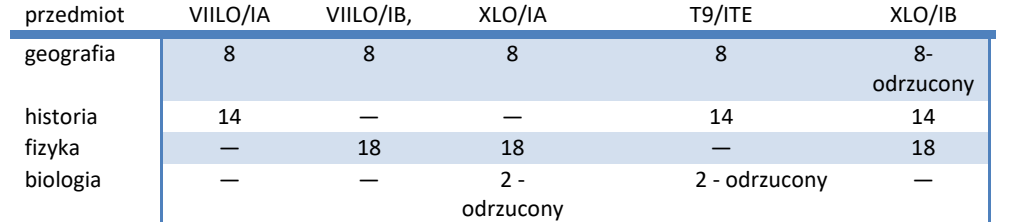

*W tabeli wpisano punkty kandydata za 2 przedmioty ze świadectwa brane pod uwagę przez szkoły.*

- − *w VII LO przyjęto 2 przedmioty punkto*wan*e - kandydat otrzyma za nie w IA - 22 pkt, w I B – 26 pkt,*
- − *w X LO i w T 9 przyjęto 3 przedmioty do punktacji - system policzy 2 przedmioty (odrzuci najsłabszą ocenę) – kandydat otrzyma w X LO: w IA – 26 pkt, w IB- 32 pkt zaś w T 9 w ITE system przyzna mu 22 pkt.*

Jak widać za takie same oceny z przedmiotów na świadectwie otrzymał z 2 przedmiotów bardzo różną liczbę punktów w różnych szkołach, co może mieć znaczenie przy przydziale do konkretnego oddziału. Aby dostać się do wymarzonych oddziałów, w których jest więcej chętnych niż miejsc, trzeba znaleźć się wśród tych, którzy mają najwięcej punktów.

#### *Krok 2. Wypełnianie wniosku i jego rejestracja*

# **1) Jak wypełnić wniosek o przyjęcie do szkoły?**

Wniosek o przyjęcie do szkoły należy wypełnić Internecie na stronie **[http://nabor.pcss.pl/krosno/](http://nabor.pcss.pl/krosno) -** System wygeneruje dla Ciebie hasło dostępu (PIN), które

#### *Rekrutacja krok po kroku*

pozwoli sprawdzić, czy otrzymasz miejsce w wybranej szkole. Numer należy koniecznie zapisać i zachować (PIN to hasło do systemu, zaś numer PESEL to login).

Musisz określić, czy chcesz mieć dostęp do swoich danych przez Internet. Jeśli nie zaznaczysz odpowiedniej kratki, Twoje dane nie pojawią się w Internecie.

Wypełniając kilkakrotnie wniosek trzeba zwrócić uwagę, by używać tylko ostatnią wersję PIN. Jeżeli pomylisz się wpisując dane, możesz je poprawić, nawet kilka razy. Gdy zauważysz błędy lub chcesz zmienić listę preferencji, wypełnij wniosek tyle razy, aż uznasz, że dana wersja jest ostateczna. Jeżeli po wydrukowaniu wniosku dostrzeżesz błędy lub zmienisz decyzję, powtórz operację od początku. W wypełnieniu wniosku pomocy udzielą Ci szkoły objęte naborem.

## **2) Dlaczego szkoła nie przyjmuje wniosków bez podpisu rodziców?**

Postępowanie rekrutacyjne, prowadzone jest **na wniosek rodzica kandydata** złożony w szkole pierwszego wyboru. W związku z tym szkoła nie może przyjąć wniosku, którego rodzic nie podpisał - na tym etapie rekrutacji wybór szkoły musisz uzgadniać z rodzicami. Niepodpisany formularz nie jest wnioskiem o przyjęcie do szkoły w rozumieniu ustawy.

## **3) Kto rejestruje wniosek w systemie?**

Wniosek rejestruje szkoła pierwszego wyboru, która odpowiada za poprawność wprowadzonych danych. **Wniosek wypełniony w Internecie, ale nie dostarczony do szkoły** (w formie papierowej bądź elektronicznej)**, nie bierze udziału w postępowaniu rekrutacyjnym** - Jeżeli wypełniono wniosek za pośrednictwem strony internetowej, to zostanie on zapisany w systemie, ale rejestracja będzie dokonana dopiero, gdy dokument zostanie dostarczony do szkoły pierwszego wyboru.

Pamiętaj, by po wygenerowaniu i wydrukowaniu ostatecznej wersji dokumentu i podpisaniu przez rodzica nie wprowadzać w Internecie żadnych zmian – dokument, który zaniesiesz do szkoły bądź elektronicznie dołączysz skan w systemie Nabór musi być zgodny z wersją elektroniczną.

## **4) Czy po terminie szkoła przyjmie wniosek?**

Wnioski złożone po terminie i niekompletne nie biorą udziału w rekrutacji.

Wraz z wnioskiem należy przedłożyć oświadczenia i dokumenty potwierdzające spełnianie kryteriów uzupełniających, o ile w procesie rekrutacji mają być one wykorzystane (wzory oświadczeń zamieszczone są na stronie internetowej naboru w zakładce dokumenty).

#### *Krok 3. Potwierdzanie kryteriów kwalifikacyjnych*

# **1) Jakie dokumenty muszę dołączyć do wniosku o przyjęcie do szkoły?**

Do szkół pierwszego wyboru należy dostarczyć następujące dokumenty:

- 1) świadectwo ukończenia szkoły,
- 2) zaświadczenie o wynikach egzaminu zewnętrznego,
- 3) zaświadczenie kuratora oświaty o uzyskaniu tytułu laureata lub finalisty,
- 4) dyplomy osiągnięć wpisanych na świadectwie ukończenia szkoły.

W przypadku równorzędnych wyników uzyskanych z kryteriów na pierwszym etapie postępowania rekrutacyjnego, bierze się pod uwagę potwierdzone opinią publicznej poradni psychologiczno – pedagogicznej problemy zdrowotne ograniczające możliwość wyboru kierunku kształcenia, a w razie potrzeby kryteria ustawowe (różnicujące), ale tylko wtedy, gdy dołączono wymagane dokumenty i oświadczenia potwierdzające ich spełnianie. Informacja o dokumentach potwierdzających spełnianie kryteriów różnicujących oraz wzory oświadczeń do pobrania ze strony **<http://nabor.pcss.pl/krosno/>**

Laureaci dostarczają wyłącznie oryginały wymaganych dokumentów i równocześnie potwierdzają wolę nauki.

## *Krok 4. Ustalenie list kandydatów zakwalifikowanych, niezakwalifikowanych oraz przyjętych i nieprzyjętych*

Komisja rekrutacyjna ustala kolejność przyjmowania kandydatów na podstawie kryteriów kwalifikacyjnych i ogłasza wyniki postępowania rekrutacyjnego w formie listy kandydatów zakwalifikowanych i kandydatów niezakwalifikowanych do przyjęcia (wyniki kandydat może sprawdzić w Internecie oraz w szkołach, do których ubiegał się o przyjęcie).

# **1) Jaka jest różnica między kandydatem zakwalifikowanym, a kandydatem przyjętym?**

Jeżeli wystarczyło Ci punktów do choć jednego z wybranych oddziałów znajdziesz się na liście **kandydatów zakwalifikowanych do jednego oddziału**. Będzie to oddział umieszczony najwyżej na Twojej liście preferencji, w którym spełniłeś wymagania punktowe. W oddziałach umieszczonych wyżej wszyscy kandydaci mieli więcej punktów niż Ty.

Kandydaci zakwalifikowani do przyjęcia do danego oddziału potwierdzają wolę podjęcia nauki w szkole, do której zostali zakwalifikowani oraz składają oryginał świadectwa ukończenia szkoły i zaświadczenia o wynikach egzaminu zewnętrznego. Jeżeli spełnisz te warunki znajdziesz się na **liście kandydatów przyjętych**. To dopiero zapewnia miejsce w szkole.

#### **2) Kiedy dowiem się czy zostałem przyjęty?**

Lista kandydatów zakwalifikowanych do oddziałów klas pierwszych krośnieńskich szkół oraz listy kandydatów niezakwalifikowanych do przyjęcia do oddziałów klas pierwszych zostanie ogłoszona **12 sierpnia 2020 r.** Do **18 sierpnia do godz. 15<sup>00</sup> musisz potwierdzić wolę nauki i dopilnować by Twoje oryginały wymaganych dokumentów znalazły się w szkole, do której zostałeś zakwalifikowany (jeżeli tego nie zrobisz nie zostaniesz zamieszczony wśród przyjętych)**. Musisz mieć świadomość, że nie dostarczając oryginałów w terminie, rezygnujesz z miejsca w tym oddziale.

W dniu **19 sierpnia 2020 r. do godz. 14 <sup>00</sup>** nastąpi ogłoszenie list uczniów przyjętych do szkół.

# **3) Jeżeli nie jestem zdecydowany na szkołę, do której zostałem zakwalifikowany to co powinienem zrobić?**

**Podjąć decyzję w ustalonym terminie**. Jeżeli nie potwierdzisz woli nauki w szkole, do której się zakwalifikowałeś - tracisz miejsce. **Szkoła skreśli Cię z listy kandydatów** jeżeli nie złożysz w niej oryginału świadectwa ukończenia szkoły i oryginału zaświadczenia o wynikach egzaminu zewnętrznego oraz pisemnego potwierdzenia woli nauki. Zastanów się, przy wyborze szkoły i oddziałów. Pamiętaj - jeżeli system nie przydzielił cię do oddziału z pierwszej preferencji to oznacza, że do tego oddziału miałeś mniej punktów niż Ci, którzy zostali do niego zakwalifikowani. Jeżeli akceptujesz tę szkołę to potwierdź wolę nauki, jeżeli nie chcesz uczyć się w szkole, do której zostałeś zakwalifikowany, to nie potwierdzaj woli nauki i poszukaj wolnych miejsc, w szkołach które jesteś w stanie zaakceptować.

# **4) Kiedy szkoła, do której zostałem zakwalifikowany może mnie skreślić z listy przyjętych?**

**Lista kandydatów zakwalifikowanych wskazuje osoby, które mają prawo do przyjęcia do danego oddziału. Jeżeli akceptujesz przyznane w toku rekrutacji miejsce, potwierdź zamiar uczęszczania do oddziału, do którego zostałeś zakwalifikowany.**

Gdy zostałeś zakwalifikowany do jednego z oddziałów w szkole pierwszego wyboru złóż oryginały świadectwa ukończenia szkoły i zaświadczenie o wynikach egzaminu zewnętrznego (jeżeli ich wcześniej nie dostarczyłeś) oraz potwierdź wolę uczęszczania do szkoły. Jeżeli tego nie zrobisz przewodniczący komisji rekrutacyjnej wykaże Cię na liście kandydatów nieprzyjętych do szkoły.

Gdy zostałeś zakwalifikowany do oddziału innego niż wskazany na pierwszej preferencji, aby potwierdzić wolę nauki w szkole, w której zostałeś zakwalifikowany, musisz koniecznie przenieść oryginały świadectwa ukończenia szkoły oraz zaświadczenia o wynikach egzaminu zewnętrznego ze szkoły pierwszego wyboru, do której nie zostałeś zakwalifikowany oraz potwierdzić wolę nauki w danym oddziale.

## **5) Czy mogę nie zgodzić się na opublikowanie mojego nazwiska na liście kandydatów niezakwalifikowanych?**

Nie. Zgodnie z ustawą przewodniczący komisji rekrutacyjnej podaje do publicznej wiadomości listę kandydatów przyjętych i nieprzyjętych. Listy zawierające imiona i nazwiska kandydatów uszeregowane w kolejności alfabetycznej oraz najniższą liczbę punktów, która uprawnia do przyjęcia, podaje się do publicznej wiadomości poprzez umieszczenie w widocznym miejscu w siedzibie danej szkoły.

# **6) Zostałem zakwalifikowany do szkoły zawodowej (technikum lub branżowej szkoły I stopnia). Kto da mi skierowanie na badania?**

W przypadku kandydatów do szkoły prowadzącej kształcenie zawodowe należy przedłożyć zaświadczenie lekarskie zawierające orzeczenie o braku przeciwwskazań zdrowotnych do podjęcia praktycznej nauki zawodu wydane zgodnie z przepisami w sprawie badań lekarskich kandydatów do szkół. Skierowanie na badania wyda Ci szkoła. Po uzyskaniu zaświadczenia Twoim obowiązkiem jest dostarczenie go do szkoły.

# **7) Jeśli wybrałem naukę jako pracownik młodociany jakie wymogi muszę spełnić?**

W przypadku kandydatów ubiegających się do branżowych szkół I stopnia jako pracownicy młodociani należy skontaktować się ze szkołą, która prowadzi nabór do takich klas i dołączyć w wyznaczonym przez szkołę terminie stosowne dokumenty od pracodawcy. Jeżeli nie będziesz mógł odbyć praktycznej nauki zawodu (nie znajdziesz pracodawcy) nie będziesz mógł uczyć się w klasie wielozawodowej lub w klasie dla młodocianych pracowników.

## **8) Jak mam udokumentować dodatkowe osiągnięcia?**

Jeżeli na świadectwie ukończenia szkoły masz wpisane dodatkowe osiągnięcia, za które przyznawane są punkty, przynieś dokument potwierdzający Twoje uprawnienia (dyplomy i inne dokumenty odpowiadające wpisom na świadectwie). Za osiągnięcia nie wpisane na świadectwie ukończenia szkoły nie można mieć policzonych punktów. Zwróć uwagę na wykaz konkursów na stronie [http://www.ko.rzeszow.pl/,](http://www.ko.rzeszow.pl/) zadbaj by były potwierdzone za zgodność z oryginałem przez dyrektora Twojej szkoły. Brak wpisu na świadectwie oraz brak potwierdzeń Twoich osiągnięć oznacza, że nie otrzymasz dodatkowych punktów.

*Życzymy trafnych decyzji i zadowolenia z wybranej szkoły*

*Opracowanie: Wydział Edukacji UM Krosna Krosno 2020 r.*